# **Home**

**Welcome to the DSpace Wiki! Please [sign up](https://wiki.duraspace.org/signup.action) and [participate.](https://wiki.duraspace.org/display/DSPACE/How+to+Contribute+to+DSpace)**

Although a few pages are 'locked' to prevent spamming, anyone who [sign ups and creates an account](https://wiki.duraspace.org/signup.action) can freely edit most of the DSpace Wiki. If you've forgotten your password, please visit the [reset your password](https://wiki.duraspace.org/forgotuserpassword.action) page.

#### **Give DSpace a test run before you install it!**

<http://demo.dspace.org>is a live installation of the latest version of DSpace software.

This demo site is configured such that the maximum number of DSpace features is enabled, so that you can get a sense of all the various things that DSpace can do. We provide a variety of public logins (for various DSpace "roles") in the introductory paragraph of the [XMLUI](http://demo.dspace.org/xmlui/) and [JS](http://demo.dspace.org/jspui/) [PUI](http://demo.dspace.org/jspui/) demo interfaces.

# **Running DSpace**

Running into an annoying issue? See our [How to](https://wiki.duraspace.org/display/DSPACE/Troubleshoot+an+error)  [Troubleshoot an error](https://wiki.duraspace.org/display/DSPACE/Troubleshoot+an+error) guide for tips to get help!

- [Documentation](https://wiki.duraspace.org/display/DSPACE/Documentation)
- [Support](https://wiki.duraspace.org/display/DSPACE/Support)
- [Mailing Lists](https://wiki.duraspace.org/display/DSPACE/Mailing+Lists) or [IRC](https://wiki.duraspace.org/display/DSPACE/IRC)
- [Guides and FAQs](https://wiki.duraspace.org/display/DSPACE/Guides+and+FAQs)
- **•** Service Providers Looking for someone to customize or host your DSpace?
	- [Registered DSpace Service](http://duraspace.org/dspace/resources/service-providers/)  [Providers](http://duraspace.org/dspace/resources/service-providers/)
		- [DSpaceDirect](http://dspacedirect.org/) (hosting from DuraSpace)
- [Software Releases](https://wiki.duraspace.org/display/DSPACE/Releases)
	- [Current Stable Release: DSpace 6.0](http://duraspace.org/dspace/download/) ([Release Notes](https://wiki.duraspace.org/display/DSDOC6x/Release+Notes))
	- [Next Release Status](https://wiki.duraspace.org/display/DSPACE/DSpace+Release+7.0+Status)
	- [DSpace Software Support Policy](https://wiki.duraspace.org/display/DSPACE/DSpace+Software+Support+Policy)

# **DSpace Community**

- [Who's Using DSpace?](https://duraspace.org/registry/?filter_10=DSpace)  Add your DSpace service here
- **[Participate and Contribute](https://wiki.duraspace.org/display/DSPACE/How+to+Contribute+to+DSpace) How to Contribute to DSpace!**
- [Project Teams](https://wiki.duraspace.org/display/DSPACE/Project+Teams)
	- [DSpace Steering Group](https://wiki.duraspace.org/display/DSPACE/Project+Teams#ProjectTeams-SteeringGroup)
	- [DSpace Leadership Group](https://wiki.duraspace.org/display/DSPACE/Project+Teams#ProjectTeams-LeadershipGroup)
	- **[DSpace Committers](https://wiki.duraspace.org/display/DSPACE/DSpace+Committers)**
	- $\bullet$ [Interest Groups](https://wiki.duraspace.org/display/DSPACE/DSpace+Interest+Groups)
		- **DSpace Community** 
			- [Advisory Team \(DCAT\)](https://wiki.duraspace.org/display/cmtygp/DSpace+Community+Advisory+Team)
			- [DSpace Marketing Interest](https://wiki.duraspace.org/display/DSPACE/DSpace+Marketing+Interest+Group)   $\bullet$
			- **[Group](https://wiki.duraspace.org/display/DSPACE/DSpace+Marketing+Interest+Group)**
			- DSpace Ambassador
	- [Program](https://wiki.duraspace.org/display/cmtygp/DSpace+Ambassador+Program) [Working Groups](https://wiki.duraspace.org/display/DSPACE/DSpace+Working+Groups)

#### **Want to get involved?**

Looking for ways to help out? Or, have ideas that you really want to see implemented in DSpace? See our guide on [How to Contribute Ideas / Code / Documentation](https://wiki.duraspace.org/display/DSPACE/How+to+Contribute+to+DSpace) for some ways you can help make DSpace better for everyone!

If you are a developer and want to get your feet wet with DSpace, consider trying to tackle one of [our unresolved,](https://jira.duraspace.org/issues/?jql=project%20%3D%20DS%20AND%20resolution%20%3D%20Unresolved%20AND%20labels%20%3D%20low_hanging_fruit)  ["low hanging fruit" tickets.](https://jira.duraspace.org/issues/?jql=project%20%3D%20DS%20AND%20resolution%20%3D%20Unresolved%20AND%20labels%20%3D%20low_hanging_fruit) They should be approachable to anyone who is newer to DSpace, and it'd be a great way to give back!

# **Announcements**

#### **[6.3 Release now available!](http://www.dspace.org/latest-release)**

Find out what's happening in the DSpace Community.

### **Developers**

#### **[Development Projects](https://wiki.duraspace.org/display/DSPACE/Development+Projects)**

- [Development Areas](https://wiki.duraspace.org/display/DSPACE/Development+Areas) Ongoing Proposed and Active Development Areas in DSpace. Please join in!
- [Completed Projects](https://wiki.duraspace.org/display/DSPACE/Completed+Projects)  Generally useful projects and add-ons to share with the community.
- [Survey of Available RDF/Linked Data](https://wiki.duraspace.org/pages/viewpage.action?pageId=69014248)  [Creation Tools](https://wiki.duraspace.org/pages/viewpage.action?pageId=69014248)
- [Repository of XMLUI themes](https://wiki.duraspace.org/display/DSPACE/Repository+of+XMLUI+themes) This page links to source code of XMLUI themes that were made publicly available by DSpace users. You can use these themes to get inspiration on what you can do in XMLUI and you can look at the source to see how you can do it.
- [Extensions and Addons Work](https://wiki.duraspace.org/display/DSPACE/Extensions+and+Addons+Work)

#### **[Discussion](https://wiki.duraspace.org/display/DSPACE/Discussion)**

- [Development Proposals](https://wiki.duraspace.org/display/DSPACE/Development+Proposals) suggestions for changes, potential solutions to issues, etc.
- [Organizational Proposals](https://wiki.duraspace.org/display/DSPACE/Organizational+Proposals)  Place for proposals around improving how we as a community or as a development team are organized.
- [Special Topics](https://wiki.duraspace.org/display/DSPACE/Special+Topics) topics requiring in-depth discussion and analysis from all interested parties
- [Frequently Asked For](https://wiki.duraspace.org/display/DSPACE/Frequently+Asked+For)  Features which don't exist (yet)
- [Resolved Proposals](https://wiki.duraspace.org/display/DSPACE/Resolved+Proposals) Proposals that have either been resolved or identified as part of another project/proposal.
- [Retired Proposals](https://wiki.duraspace.org/display/DSPACE/Retired+Proposals)  Proposals that have either been retired or decided to not move forward on. These may contain details that still may be of interest in future proposals
- [Discussions Archive](https://wiki.duraspace.org/display/DSPACE/Discussions+Archive)  The Discussions Archive contains various developer musings, ideas, historical tidbits.

#### **[Testathon](https://wiki.duraspace.org/display/DSPACE/Testathon)**

• [TestAreas](https://wiki.duraspace.org/display/DSPACE/TestAreas)

[addon](https://wiki.duraspace.org/label/DSPACE/addon) [ant](https://wiki.duraspace.org/label/DSPACE/ant) [architecturalreview](https://wiki.duraspace.org/label/DSPACE/architecturalreview) [batch](https://wiki.duraspace.org/label/DSPACE/batch) [biblioteca](https://wiki.duraspace.org/label/DSPACE/biblioteca) [build](https://wiki.duraspace.org/label/DSPACE/build) [codestandards](https://wiki.duraspace.org/label/DSPACE/codestandards) [committer](https://wiki.duraspace.org/label/DSPACE/committer) [community](https://wiki.duraspace.org/label/DSPACE/community) [c](https://wiki.duraspace.org/label/DSPACE/contributedsoftware) [ontributedsoftware](https://wiki.duraspace.org/label/DSPACE/contributedsoftware) [contribution](https://wiki.duraspace.org/label/DSPACE/contribution) [cvs](https://wiki.duraspace.org/label/DSPACE/cvs) [database](https://wiki.duraspace.org/label/DSPACE/database) [developing](https://wiki.duraspace.org/label/DSPACE/developing) [developmentproposal](https://wiki.duraspace.org/label/DSPACE/developmentproposal) [dspace](https://wiki.duraspace.org/label/DSPACE/dspace) [dspa](https://wiki.duraspace.org/labels/viewlabel.action?ids=19464193&key=DSPACE) [ce+20](https://wiki.duraspace.org/labels/viewlabel.action?ids=19464193&key=DSPACE) [dspacerelease](https://wiki.duraspace.org/label/DSPACE/dspacerelease) [dspacerelease14x](https://wiki.duraspace.org/label/DSPACE/dspacerelease14x) [dspacerelease15x](https://wiki.duraspace.org/label/DSPACE/dspacerelease15x) [dspacerelease16x](https://wiki.duraspace.org/label/DSPACE/dspacerelease16x) [dspacerele](https://wiki.duraspace.org/label/DSPACE/dspacerelease17x) [ase17x](https://wiki.duraspace.org/label/DSPACE/dspacerelease17x) [embargo](https://wiki.duraspace.org/label/DSPACE/embargo) [for](https://wiki.duraspace.org/label/DSPACE/for) [frameworks](https://wiki.duraspace.org/label/DSPACE/frameworks) [git](https://wiki.duraspace.org/label/DSPACE/git) [guita](https://wiki.duraspace.org/label/DSPACE/guita) [hints](https://wiki.duraspace.org/label/DSPACE/hints)  $howto$  [ide](https://wiki.duraspace.org/label/DSPACE/ide) [installation](https://wiki.duraspace.org/label/DSPACE/installation) [installer](https://wiki.duraspace.org/label/DSPACE/installer) [inter](https://wiki.duraspace.org/label/DSPACE/internationalisation) [nationalisation](https://wiki.duraspace.org/label/DSPACE/internationalisation) [jsphowto](https://wiki.duraspace.org/label/DSPACE/jsphowto) [maintained](https://wiki.duraspace.org/label/DSPACE/maintained) [manakin](https://wiki.duraspace.org/label/DSPACE/manakin) [manakinhowto](https://wiki.duraspace.org/label/DSPACE/manakinhowto)  $\sf{meelinq-}$ 

[notes](https://wiki.duraspace.org/label/DSPACE/meeting-notes) [metadata](https://wiki.duraspace.org/label/DSPACE/metadata) [module](https://wiki.duraspace.org/label/DSPACE/module) [needsupdate](https://wiki.duraspace.org/label/DSPACE/needsupdate) [newcommitter](https://wiki.duraspace.org/label/DSPACE/newcommitter) [nomination](https://wiki.duraspace.org/label/DSPACE/nomination) [obsolete](https://wiki.duraspace.org/label/DSPACE/obsolete) [on](https://wiki.duraspace.org/label/DSPACE/on) [organizationalproposal](https://wiki.duraspace.org/label/DSPACE/organizationalproposal) [outofmemory](https://wiki.duraspace.org/label/DSPACE/outofmemory) [pastproposal](https://wiki.duraspace.org/label/DSPACE/pastproposal) [performance](https://wiki.duraspace.org/label/DSPACE/performance) [plagiarism](https://wiki.duraspace.org/label/DSPACE/plagiarism) [plugins](https://wiki.duraspace.org/label/DSPACE/plugins) [postgres](https://wiki.duraspace.org/label/DSPACE/postgres) [projects](https://wiki.duraspace.org/label/DSPACE/projects) [proposal](https://wiki.duraspace.org/label/DSPACE/proposal) [refactoring](https://wiki.duraspace.org/label/DSPACE/refactoring) [releasenotes](https://wiki.duraspace.org/label/DSPACE/releasenotes) [rhel](https://wiki.duraspace.org/label/DSPACE/rhel) [scalability](https://wiki.duraspace.org/label/DSPACE/scalability) [servlet](https://wiki.duraspace.org/label/DSPACE/servlet) [sta](https://wiki.duraspace.org/label/DSPACE/statistics) [tistics](https://wiki.duraspace.org/label/DSPACE/statistics) [stub](https://wiki.duraspace.org/label/DSPACE/stub) [style](https://wiki.duraspace.org/label/DSPACE/style) [subversion](https://wiki.duraspace.org/label/DSPACE/subversion) [sysdeo](https://wiki.duraspace.org/label/DSPACE/sysdeo) [testathon](https://wiki.duraspace.org/label/DSPACE/testathon) [testing](https://wiki.duraspace.org/label/DSPACE/testing) [themes](https://wiki.duraspace.org/label/DSPACE/themes) [todo](https://wiki.duraspace.org/label/DSPACE/todo) [tomcat](https://wiki.duraspace.org/label/DSPACE/tomcat) [t](https://wiki.duraspace.org/label/DSPACE/tools)

[ools](https://wiki.duraspace.org/label/DSPACE/tools) [troubleshooting](https://wiki.duraspace.org/label/DSPACE/troubleshooting) [uc-access-control](https://wiki.duraspace.org/label/DSPACE/uc-access-control) UC-admin [uc-analysis](https://wiki.duraspace.org/label/DSPACE/uc-analysis-needed)[needed](https://wiki.duraspace.org/label/DSPACE/uc-analysis-needed) [uc-browse-search](https://wiki.duraspace.org/label/DSPACE/uc-browse-search) [uc-configuration](https://wiki.duraspace.org/label/DSPACE/uc-configuration) [uc-content-model](https://wiki.duraspace.org/label/DSPACE/uc-content-model) [uc](https://wiki.duraspace.org/label/DSPACE/uc-deposit)[deposit](https://wiki.duraspace.org/label/DSPACE/uc-deposit) [uc-editing](https://wiki.duraspace.org/label/DSPACE/uc-editing) [uc-end-user](https://wiki.duraspace.org/label/DSPACE/uc-end-user) [uc-incomplete](https://wiki.duraspace.org/label/DSPACE/uc-incomplete) [uc-integration](https://wiki.duraspace.org/label/DSPACE/uc-integration) [u](https://wiki.duraspace.org/label/DSPACE/uc-metadata) [c-metadata](https://wiki.duraspace.org/label/DSPACE/uc-metadata) [uc-oai](https://wiki.duraspace.org/label/DSPACE/uc-oai) [uc-preservation](https://wiki.duraspace.org/label/DSPACE/uc-preservation) [uc-relationships](https://wiki.duraspace.org/label/DSPACE/uc-relationships) [uc-reporting](https://wiki.duraspace.org/label/DSPACE/uc-reporting) [uc](https://wiki.duraspace.org/label/DSPACE/uc-stats-metrics)[stats-metrics](https://wiki.duraspace.org/label/DSPACE/uc-stats-metrics) [uc-structure](https://wiki.duraspace.org/label/DSPACE/uc-structure) [uc-theming](https://wiki.duraspace.org/label/DSPACE/uc-theming) [uc-user-experience](https://wiki.duraspace.org/label/DSPACE/uc-user-experience) [uc](https://wiki.duraspace.org/label/DSPACE/uc-versioning)[versioning](https://wiki.duraspace.org/label/DSPACE/uc-versioning) [uc-workflow](https://wiki.duraspace.org/label/DSPACE/uc-workflow) [unittesting](https://wiki.duraspace.org/label/DSPACE/unittesting) [usergroups](https://wiki.duraspace.org/label/DSPACE/usergroups) [usp](https://wiki.duraspace.org/label/DSPACE/usp) [wikihowto](https://wiki.duraspace.org/label/DSPACE/wikihowto) [wind](https://wiki.duraspace.org/label/DSPACE/window) [ow](https://wiki.duraspace.org/label/DSPACE/window) [workflow](https://wiki.duraspace.org/label/DSPACE/workflow) [xmlui](https://wiki.duraspace.org/label/DSPACE/xmlui)

# **Recently Updated**

- [2019-05-03 DSpace Leadership Group Meeting](https://wiki.duraspace.org/display/DSPACE/2019-05-03+DSpace+Leadership+Group+Meeting) 3 minutes ago • updated by [Salwa Ismail](https://wiki.duraspace.org/display/~sip9) • [view change](https://wiki.duraspace.org/pages/diffpagesbyversion.action?pageId=112529224&selectedPageVersions=3&selectedPageVersions=2)
- [Leadership Group](https://wiki.duraspace.org/display/DSPACE/Leadership+Group) 5 minutes ago • updated by [Salwa Ismail](https://wiki.duraspace.org/display/~sip9) • [view change](https://wiki.duraspace.org/pages/diffpagesbyversion.action?pageId=101783407&selectedPageVersions=24&selectedPageVersions=23)
- [2019-04-25 DSpace 7 Working Group Meeting](https://wiki.duraspace.org/display/DSPACE/2019-04-25+DSpace+7+Working+Group+Meeting) about 3 hours ago • updated by [Tim Donohue](https://wiki.duraspace.org/display/~tdonohue) • [view change](https://wiki.duraspace.org/pages/diffpagesbyversion.action?pageId=112528819&selectedPageVersions=10&selectedPageVersions=9)
- [2019-04-25 DSpace 7 Working Group Meeting](https://wiki.duraspace.org/display/DSPACE/2019-04-25+DSpace+7+Working+Group+Meeting) about 4 hours ago • updated by [Paulo Graça](https://wiki.duraspace.org/display/~paulo_graca) • [view change](https://wiki.duraspace.org/pages/diffpagesbyversion.action?pageId=112528819&selectedPageVersions=8&selectedPageVersions=7)
- [2019-04-25 DSpace 7 Working Group Meeting](https://wiki.duraspace.org/display/DSPACE/2019-04-25+DSpace+7+Working+Group+Meeting) yesterday at 07:06 AM • updated by [Art Lowel \(Atmire\)](https://wiki.duraspace.org/display/~Art+Lowel) • [view change](https://wiki.duraspace.org/pages/diffpagesbyversion.action?pageId=112528819&selectedPageVersions=3&selectedPageVersions=2)
- [Indexação do Google Acadêmico para Repositórios DSpace](https://wiki.duraspace.org/pages/viewpage.action?pageId=112528241) Apr 22, 2019 • updated by [Rafaela Mello Rodrigues de Sá](https://wiki.duraspace.org/display/~rafaela.mello) • [view change](https://wiki.duraspace.org/pages/diffpagesbyversion.action?pageId=112528241&selectedPageVersions=8&selectedPageVersions=7)
- Indexacao do Google Academico para Repositorios DSpace Brazil.pdf Apr 22, 2019 • attached by [Rafaela Mello Rodrigues de Sá](https://wiki.duraspace.org/display/~rafaela.mello)
- [DSpace repositories in Brazil with current indexing errors.pdf](https://wiki.duraspace.org/pages/viewpage.action?pageId=112528241&preview=%2F112528241%2F112528925%2FDSpace+repositories+in+Brazil+with+current+indexing+errors.pdf) Apr 22, 2019 • attached by [Rafaela Mello Rodrigues de Sá](https://wiki.duraspace.org/display/~rafaela.mello)
- [2019-04-17 DSpace Marketing Working Group Agenda/Notes](https://wiki.duraspace.org/pages/viewpage.action?pageId=112528617) Apr 19, 2019 • updated by [Susanna Mornati \(4Science\)](https://wiki.duraspace.org/display/~mornati) • [view change](https://wiki.duraspace.org/pages/diffpagesbyversion.action?pageId=112528617&selectedPageVersions=6&selectedPageVersions=5)
- [Upgrading Solr Server for DSpace](https://wiki.duraspace.org/display/DSPACE/Upgrading+Solr+Server+for+DSpace) Apr 18, 2019 • updated by [Mark H. Wood](https://wiki.duraspace.org/display/~mwood) • [view change](https://wiki.duraspace.org/pages/diffpagesbyversion.action?pageId=104568482&selectedPageVersions=16&selectedPageVersions=15)
- [2019-04-18 DSpace 7 Working Group Meeting](https://wiki.duraspace.org/display/DSPACE/2019-04-18+DSpace+7+Working+Group+Meeting) Apr 18, 2019 • updated by [Tim Donohue](https://wiki.duraspace.org/display/~tdonohue) • [view change](https://wiki.duraspace.org/pages/diffpagesbyversion.action?pageId=112528460&selectedPageVersions=15&selectedPageVersions=14)
- [DSpace 7 Upgraded from Solr 4 to Solr 7 -- Q & A](https://wiki.duraspace.org/pages/viewpage.action?pageId=112528818) Apr 18, 2019 • created by [Mark H. Wood](https://wiki.duraspace.org/display/~mwood)
- [2019-04-18 DSpace 7 Working Group Meeting](https://wiki.duraspace.org/display/DSPACE/2019-04-18+DSpace+7+Working+Group+Meeting) Apr 18, 2019 • updated by [Andrea Bollini \(4Science\)](https://wiki.duraspace.org/display/~bollini) • [view change](https://wiki.duraspace.org/pages/diffpagesbyversion.action?pageId=112528460&selectedPageVersions=14&selectedPageVersions=13)
- [2019-04-18 DSpace 7 Working Group Meeting](https://wiki.duraspace.org/display/DSPACE/2019-04-18+DSpace+7+Working+Group+Meeting) Apr 18, 2019 • updated by [Ben Bosman](https://wiki.duraspace.org/display/~benbosman) • [view change](https://wiki.duraspace.org/pages/diffpagesbyversion.action?pageId=112528460&selectedPageVersions=11&selectedPageVersions=10)
- [2019-04-11 DSpace 7 Working Group Meeting](https://wiki.duraspace.org/display/DSPACE/2019-04-11+DSpace+7+Working+Group+Meeting) Apr 18, 2019 • updated by [Mark H. Wood](https://wiki.duraspace.org/display/~mwood) • [view change](https://wiki.duraspace.org/pages/diffpagesbyversion.action?pageId=112527899&selectedPageVersions=8&selectedPageVersions=7)

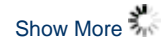